## **Logging**

- [Default Logging Configuration](#page-0-0)
- [Custom Logging Configuration](#page-0-1)

Fedora uses Logback as its logging framework. Information about the framework and its configuration can be found here:<https://logback.qos.ch/index.html>

## <span id="page-0-0"></span>Default Logging Configuration

The following logging properties must be set using -D arguments and **cannot** be set in the fcrepo.properties file.

Unless otherwise specified, Fedora will use the following default logback configuration file:

<https://github.com/fcrepo/fcrepo/blob/fcrepo-6.0.0/fcrepo-webapp/src/main/resources/logback.xml>

When this file is used, the Fedora logging output can be configured by setting System properties for either all logging output, or for individual packages.

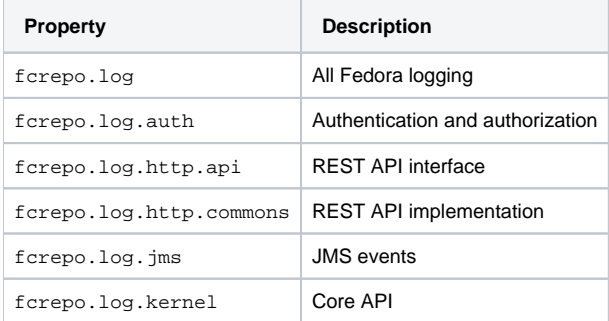

These properties can be set to any of these values (in increasing verbosity): "ERROR", "WARN", "INFO" (the default), "DEBUG" or "TRACE". For example, to increase the access control logging to debug, but decrease all other logging to warn, add these System properties to your Java command line:

-Dfcrepo.log=WARN -Dfcrepo.log.auth=DEBUG

There are also a few properties for test logging, which only impact the logging when building Fedora from source:

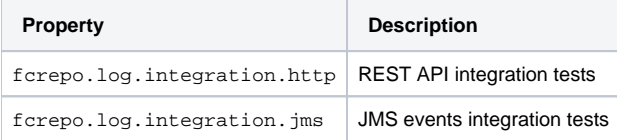

## <span id="page-0-1"></span>Custom Logging Configuration

For more control over logging configuration - such as logging granularity, log file paths, or log rotation - you can specify the path to a custom logback file with the following java parameter:

-Dlogback.configurationFile=/path/to/custom/logback.xml

For more information about the syntax and options in these files, see the [Logback Configuration page](https://logback.qos.ch/manual/configuration.html#syntax). The [default Fedora logback file](https://github.com/fcrepo/fcrepo/blob/fcrepo-6.0.0/fcrepo-webapp/src/main/resources/logback.xml) is also a helpful reference.